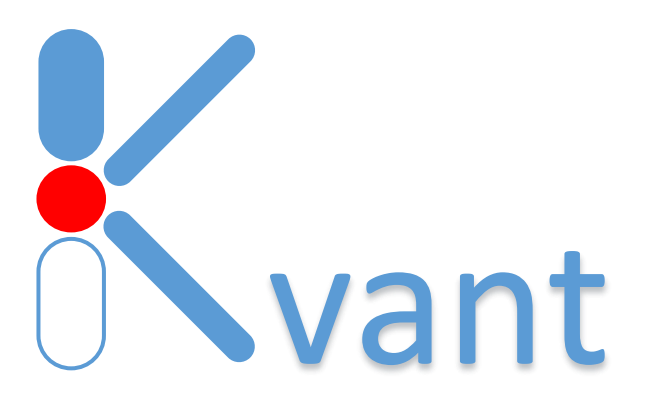

# Production system: BaleReplace

Module of semi-finished and finished items status corrections

Manual English Ver. 2.2

# **Table of contents:**

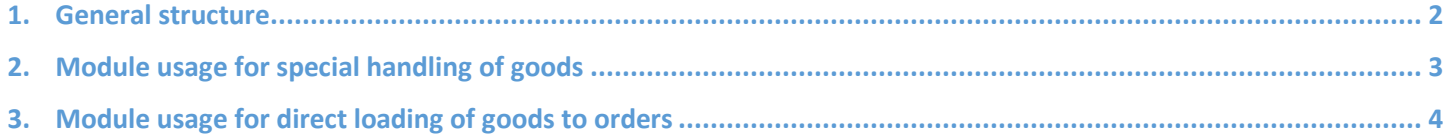

#### <span id="page-1-0"></span>General structure

BaleReplace system module provides tools for making adjustments of storage items status for raw material, semiproduct, custom or finished goods packed items. These items will be assigned by usage of functions from this module into new statuses as correction or other ones. These elements will be assigned using functions from this module to new statuses such as correction or others. Depending on the settings for common workflow definitions, procedures such as re-packaging and re-processing for the same material are also supported.

BaleReplace is making change with items of raw material, semi-product, custom or finished goods to resolve cases when it's needed to change it status in the system. There are two main sub-sections presented in this module for different functions:

- 1. Packed items sets status adjustments.
- 2. Packed items sets direct loading into orders.

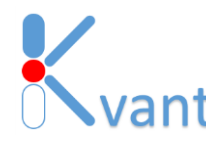

### <span id="page-2-0"></span>Module usage for special handling of goods

**BaleReplace** module allows to perform step-by-step operations of data modifications related to individual packed goods items status in the system. It's also possible to save there a list of numbers to restore it in next session of working with that tool.

Before making of data status transformation, user needs to input packed items numbers with scanning it into input window one by one or loading it from file data saved before. There are provided basic tools to see information about selected set of packed item numbers, individual items and its summary.

There are such typical operations supposed in the system as:

- Correction of wrongly produced or incorrect labels.
- Re-packing of goods to other packing standard.
- Re-grading of goods to other quality standard.

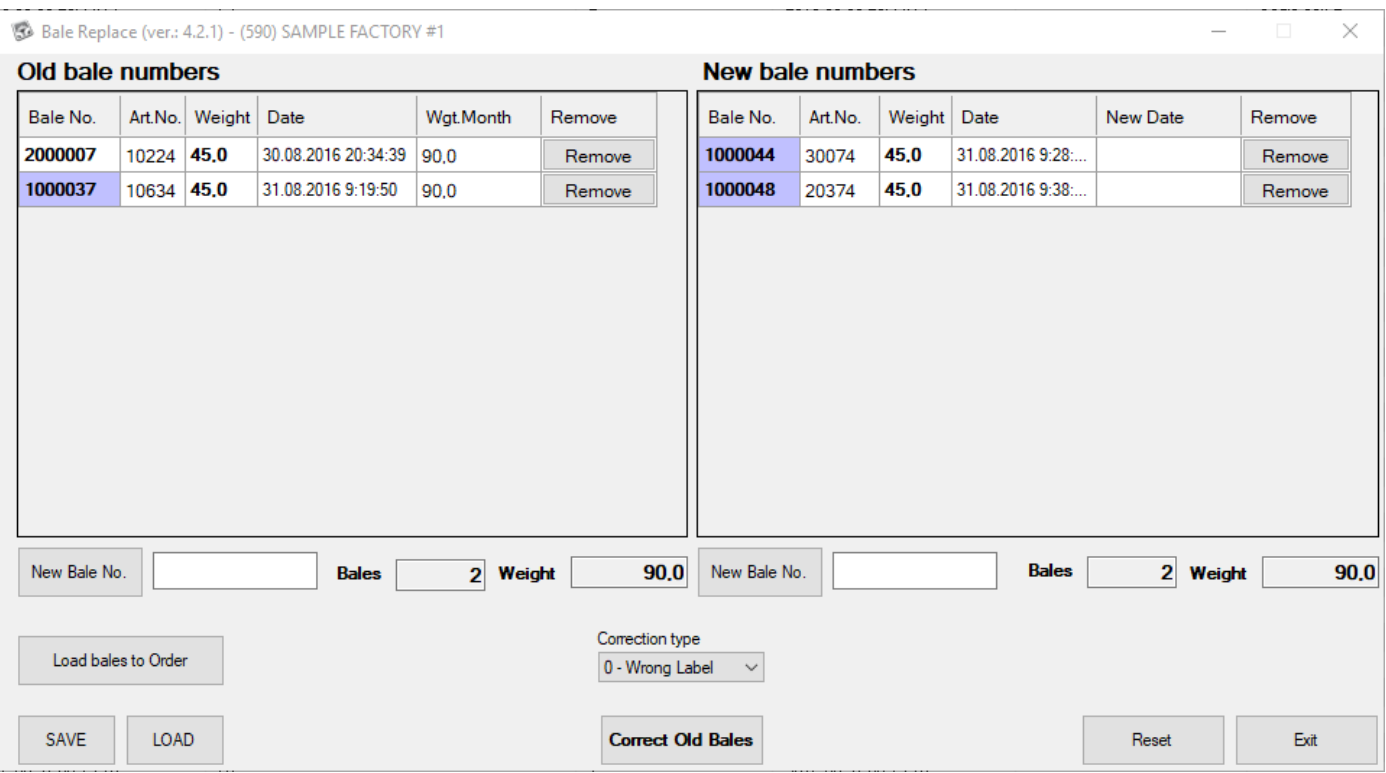

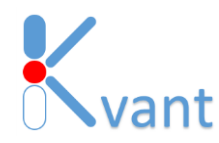

## <span id="page-3-0"></span>Module usage for direct loading of goods to orders

**BaleReplace** module allows to making batch loading of goods into selected order, when it's preferred with workflow management in the factory.

This feature is useful for loading into shipping order when there are special not-standard input appearing for large number of packed item numbers. In that case module allows to set specific date and time of this loading and import data from source file of defined format.

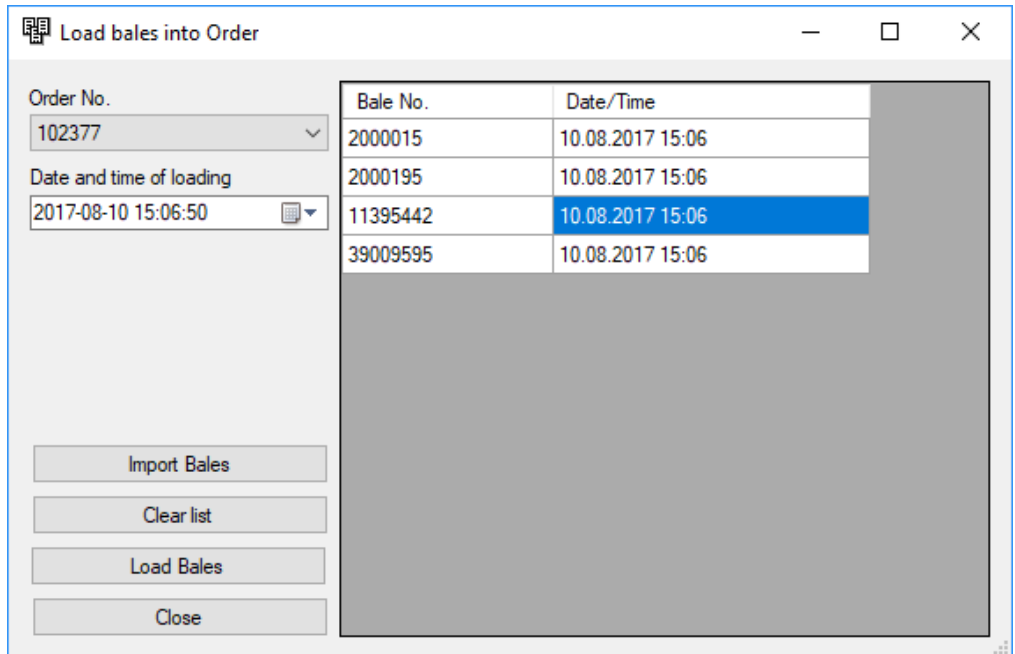

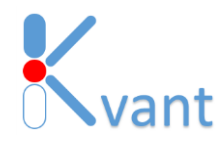